Hasil Aplikasi :

1. Menginputkan n banyaknya agenda yang akan dijadwalkan

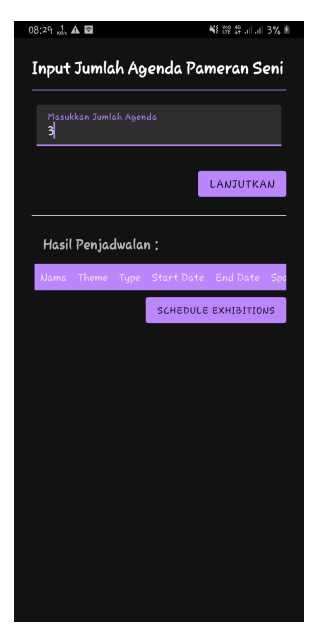

2. Menginputkan data agenda sebanyak n

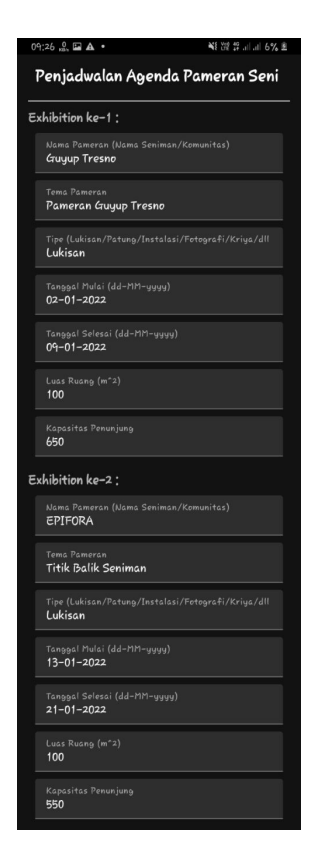

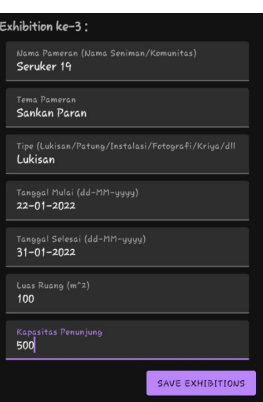

3. Menjadwalkan data agenda

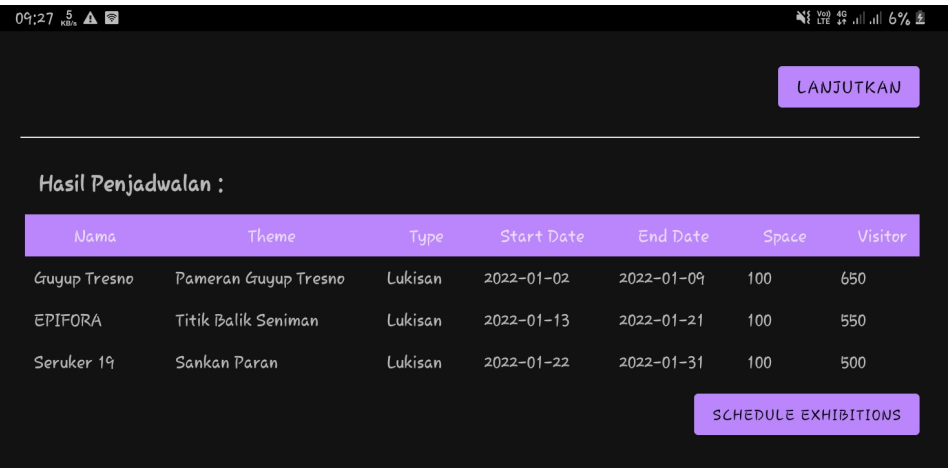